# Nadirpoint - Utopiapoint Zwei Begriffe aus der Systemtheorie

Dipl.- Ing. Björnstjerne Zindler, M.Sc. www.Zenithpoint.de

Erstellt: 3. März 2007 – Letzte Revision: 14. Juli 2020

## Inhaltsverzeichnis

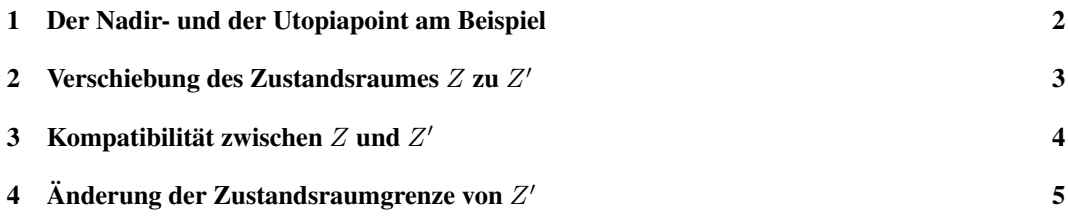

## Literatur

[Dip] Dipl.- Ing. Björnstjerne Zindler, M.Sc. MethoMatica. www.Zenithpoint.de.

### 1 Der Nadir- und der Utopiapoint am Beispiel

[Dip] Ein 2D-System soll optimiert werden. Bekannt sind sein Nadirpoint  $P_N$  und sein Utopiapoint  $P_U$ . Aus verschiedenen Gründen wird das System mit einer einschränkenden, kreisförmigen Sicherheit belegt, was den Zustandsraum Z definiert, indem das System alle seine Aufgaben erfüllen kann. Es soll der Punkt P gefunden werden, welcher den Zustand des Systems optimiert. Das Vorangehen zwecks Findung des optimalen Punktes ist es, den maximalen, euklidischen Abstand zum Nadir-Punktbegriffe und den minimalen, euklidischen Abstand zum Utopiapunkt zu finden.

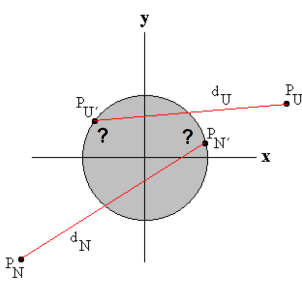

Es ist die einschränkende Funktion für den Zustandsraum definiert. Hier im Beispiel mit:

 $Z \rightarrow f(x) = \pm$ √  $1-x^2$  mit  $P_N(-2;-2)$  und  $P_U(+2;+1)$ 

### Nadirpoint:

Es ist der Punkt  $P'_N$  gesucht, der dem Nadir am Entferntesten ist.

$$
D_N = \sqrt{(x'_N + 2)^2 + (f (x'_N) + 2)^2} \rightarrow MAX
$$
  

$$
P'_N \frac{1}{2} (\sqrt{2}; \sqrt{2})
$$

⇒

### Utopiapoint:

Es ist der Punkt  $P'_U$  gesucht, der dem Utopia am Nächsten ist.

$$
D_U = \sqrt{(x'_U - 2)^2 + (f (x'_U) - 1)^2} \to MIN
$$

⇒

$$
P_U'\frac{1}{5}\left(2\sqrt{5};\sqrt{5}\right)
$$

Beide Punkte sind nicht identisch. Daher ist das System nicht im optimalen Zustand.

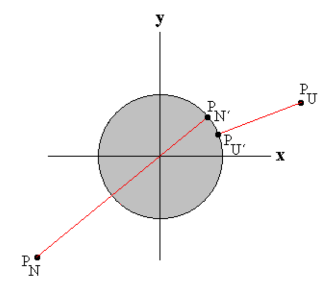

### 2 Verschiebung des Zustandsraumes  $Z$  zu  $Z'$

Ein 2D-System soll optimiert werden. Bekannt sind der Nadirpoint  $P_N$  und  $P'_N$ . Sowie der Utopiapoint  $P_U$  und  $P'_U$ . Die Punkte  $P'_N$  und  $P'_U$  fallen nicht zusammen. Gesucht ist die Begrenzung des neuen Zustandsraumes Z', welcher beide Punkte vereinigt. Dieser Punkt befindet sich hier auf einer Geraden, auf welcher auch  $P_N$  und  $P_U$  liegt.  $Z$ ustandsraum

Die Funktion zwischen Nadir- und Utopiapoint.

$$
y = \frac{3}{4}x - \frac{1}{2} = m \cdot x + n
$$

Schnittpunkt mit der Zustandsraumgrenze Z.

$$
\sqrt{1-x^2}=\frac{3}{4}x-\frac{1}{2}
$$

⇒

$$
P_K=(+0,973;+0,23) \qquad \qquad P_K'=(-0,493;-0,87)
$$

Damit ist der Anstieg an der Zustandsraumgrenze  $\sqrt{1-x^2} = \frac{3}{4}x - \frac{1}{2}$  im gemeinsamen Punkt  $P_K$ bekannt.

$$
m'=-\frac{1}{m}=-\frac{4}{3}
$$

Die allgemeine Annahme der neuen Zustandsraumgrenze.

$$
y=a\pm\sqrt{1-\left(x+b\right)^2}
$$

⇒

$$
\frac{d}{db}y = -\frac{x-b}{\sqrt{1-(x+b)^2}} = -\frac{4}{3}
$$

⇒

$$
b = -0,173 \qquad a = -0,37
$$

⇒

$$
y = \pm \sqrt{1 - (x - 0, 173)^2} - 0, 37
$$

Der neue Zustandsraum Z', welcher die betrachteten Punkte vereint, ist ermittelt.

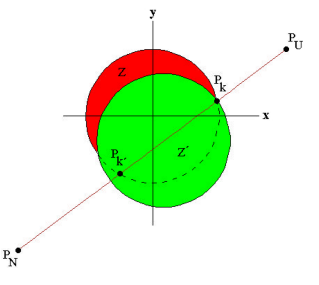

Der alte und der neue Zustandsraum sind nicht deckungsgleich. Ob Z' alle seine Aufgaben damit erfüllen kann, ist nicht gesichert. Eine Anpassung der Zustandsraumgrenze ist zu untersuchen.

### 3 Kompatibilität zwischen  $Z$  und  $Z'$

Von den Zustandsräumen  $Z$  und  $Z'$  sind dessen Begrenzungsfunktionen bekannt. Es ist zu prüfen, um wieviel das reale System  $Z$  und das dazu gehörige optimale System  $Z'$  sich überlappen. Die Kompatibilität Flächen sollen als Vergleichsgrößen dienen.

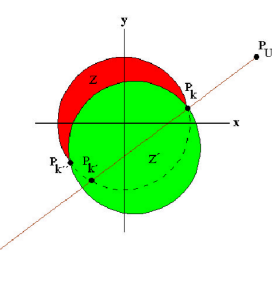

Der Schnittpunkt  $P_K''$  ist berechenbar über:

$$
\sqrt{1 - x^2} = \sqrt{1 - (x - 0, 173)^2} + 0,37
$$

⇒

$$
P_K^{\prime\prime}\left(-0,8;-0,6\right)
$$

Die Strecke b ist zwischen den Punkten definiert.

 $\lambda$ 

$$
b = \overline{P_K P''_K} = 1,958 < 2r = 2
$$

 $r=\frac{1}{2}$ 

Daher gilt:

$$
\Rightarrow
$$

$$
a_1 = 0, 8 \qquad a_2 = 1, 2
$$

 $\frac{1}{8} \cdot \frac{4a^2 + b^2}{a}$ a

Damit ist die Begrenzungsfunktion  $Z'$  im gedrehten und verschobenen Koordinatensystem gegeben.

$$
x_m = \frac{1}{2} \cdot b = 0,98
$$

Sowie:

$$
y_m = a - r
$$

⇒

$$
y_Z = \sqrt{1 - (x - 0.98)^2} + 0.2 \qquad y'_Z = \sqrt{1 - (x - 0.98)^2} - 0.2
$$

Die Flächen.

$$
A = \pi \cdot r^2 = \pi \approx 3,142
$$
  
\n
$$
A'_Z = \int_0^b y'_Z \cdot dx = 1,173
$$
  
\n
$$
A_Z = A - A'_Z = 1,969
$$
  
\n
$$
A_Z \approx \int_0^b y_Z \cdot dx = 1,957
$$

Da alle Flächen bekannt sind, kann das gesuchte Verhältnis berechnet werden.

$$
Z_{\%} = \frac{A_Z'}{A_Z} \cdot 100\% = 59,573\% \approx 60\%
$$

Der reale Zustandsraum Z entspricht nur zu 60% dem optimalen Zustandsraum Z'. 40% der Aufgaben kann das System nicht erfüllen. Eine Anpassung der Zustandsraumgrenze ist zu untersuchen.

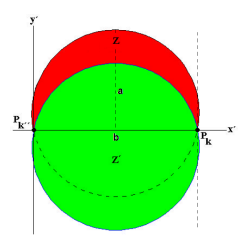

### 4 Änderung der Zustandsraumgrenze von  $Z'$

Von einem Zustandsraum  $Z$  ist der optimale Zustandsraum  $Z'$  bekannt. Die Übereinstimmung beider Zustandsräume selbst ist mit 60% zu gering. Es ist zu prüfen, wieviel Abdeckung ein modifizierter Zustandsraum  $Z''$  dem realen  $Z$  entspricht. Der Zustandsraum  $Z'$  wird modifiziert, indem die Formfaktoren a und b auf eine Ellipse transformiert werden. Die Flächen sollen als Vergleichsgrößen dienen. Optimierung

Die Formfaktoren waren gegeben.

$$
a=1,2 \qquad b=1,958
$$

Die Ellipse:

⇒

$$
y_Z'' = 2 \cdot \frac{a}{b} \cdot \sqrt{b \cdot x - x^2}
$$

 $y_Z'' = \sqrt{(2, 942 - 1, 5x) \cdot x}$ 

Die Flächen dazu:

$$
A_Z = 1,969
$$

$$
A_Z'' = \int y_Z'' \cdot dx = 1,85
$$

Da alle Flächen bekannt sind, kann das gesuchte Verhältnis berechnet werden.

0

$$
Z_{\%} = \frac{A_Z''}{A_Z} \cdot 100\% = 93,96\% \approx 94\%
$$

Der modifizierte Zustandsraum  $Z''$  entspricht zu 94% dem realen  $Z$ .

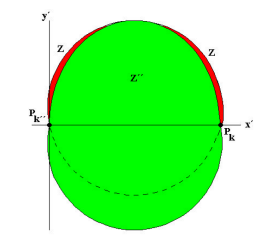

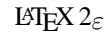

4 Änderung der Zustandsraumgrenze von  $Z'$